# **Elena Kutanov**

Germany <https://www.linkedin.com/in/elena-kutanov-42b8a99/>

# Setup guide

August 15, 2019

# What parts are needed for federated learning on Raspberry Pi?

Minimal Raspberry Pi set

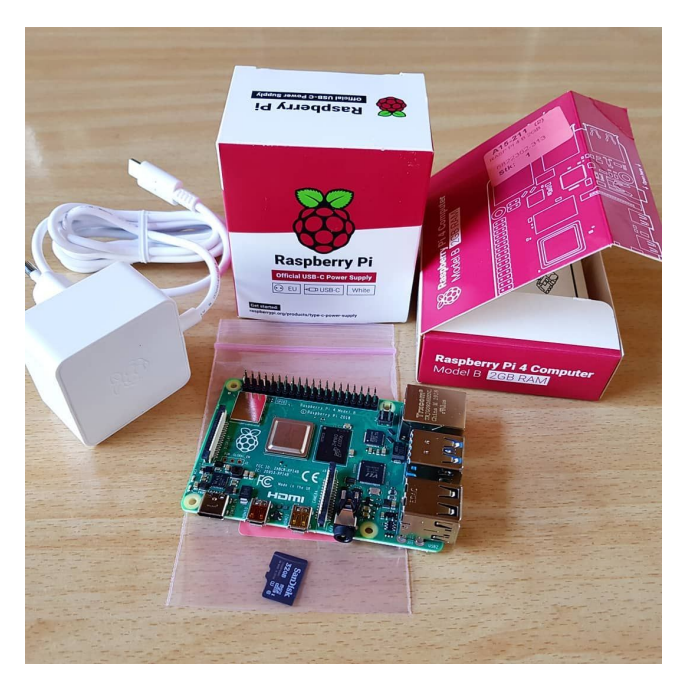

#### **Raspberry Pi**

For the project the version 4 B+ was used, but the version 3 B can be used.

#### **Power adapter**

From the 4th version a special power adapter is needed.

#### **MicroSD**

For the Project MicroSD 32 GB used with pre-installed NOOBS 3.1.0, but it can be 16 GB.

#### **SD-Adapter**

The SD-slot and SD-Adapter were used to get access to raspberry Pi console.

It's also a good idea to buy a Raspberry Pi box to keep it clean. And a fan to keep it cool, because Raspberry Pi 4 tends to get hot.

An example of Raspberry Pi set for the project.

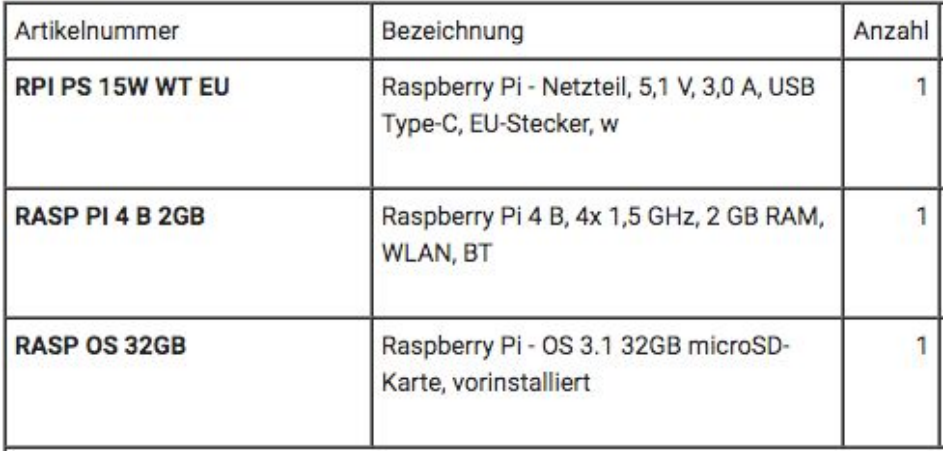

## Minimal environment set

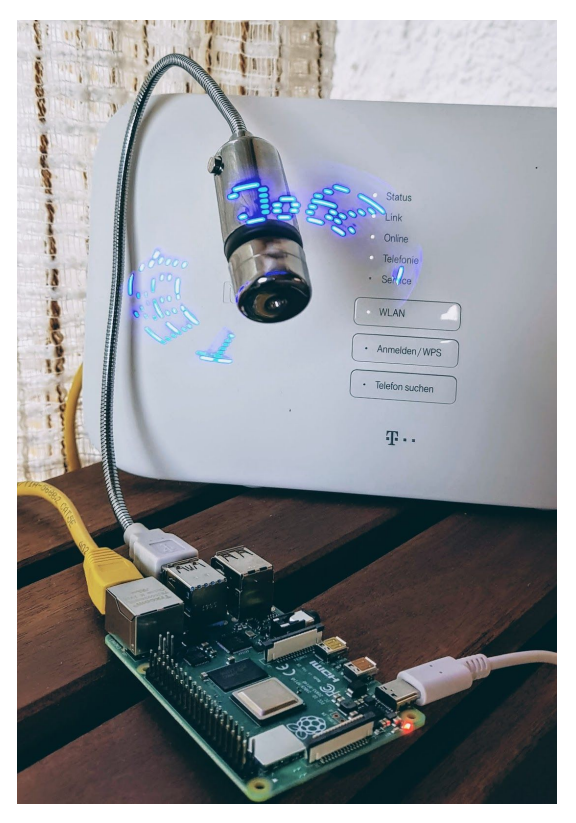

#### **Hardware**

- **Laptop or computer** with installed PySyft, PyTorch, Python.

- **Connection to the internet**. In the project we will use a router and the Raspberry Pi will be connected with network cable to it.

#### **Software**

- On the laptop open working **jupyter notebook "Federated Recurrent Neural Network"** from PySyft/examples/tutorials/advanced/

- At the Raspberry Pi you will need to start **run\_websocket\_server.py** with the ip adresse, port, id.

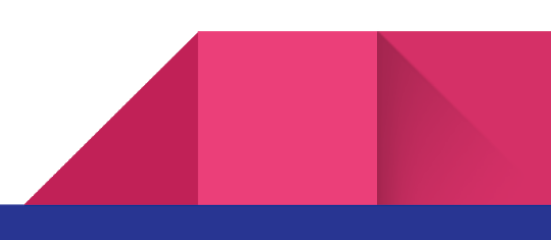

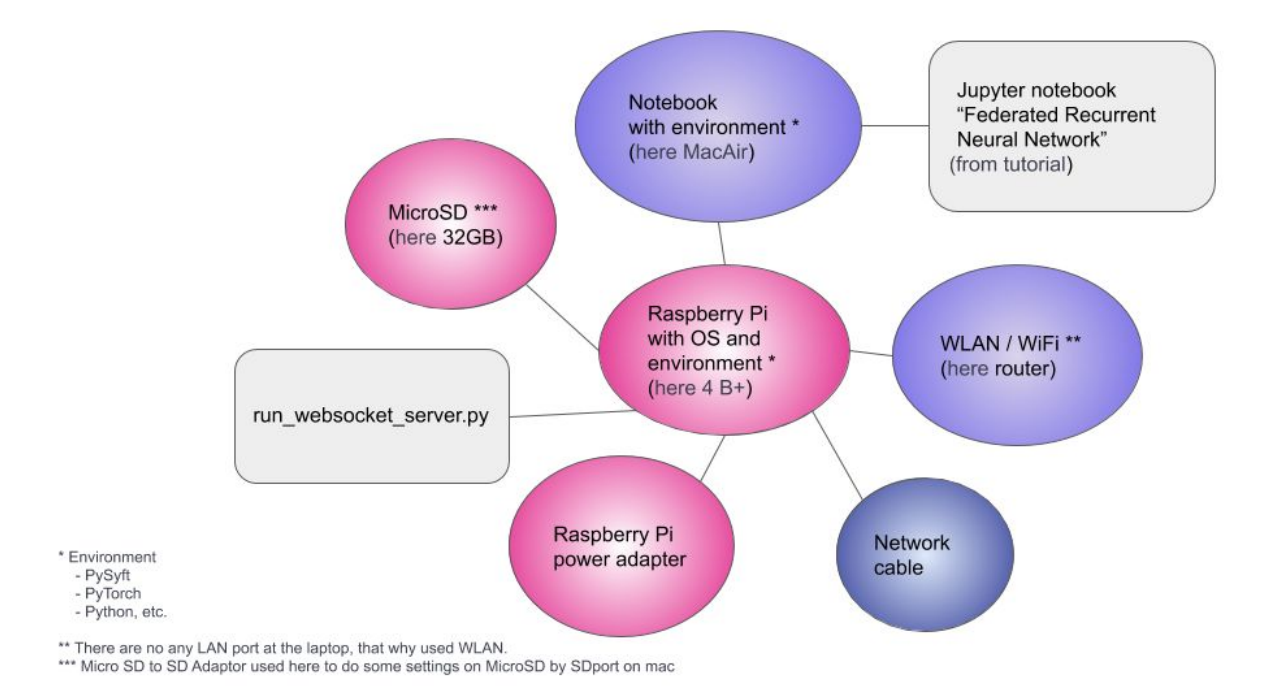

Finally, all components are displayed together on the following diagram.

### Remotely access the command line

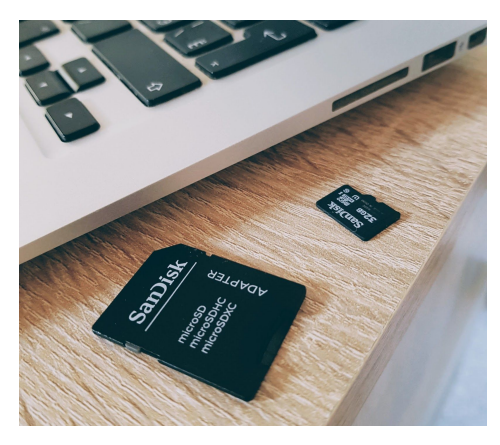

To access the command line of a Raspberry Pi remotely in the same network with SSH, you have to activate it.

For the SSH activation take the microSD from Raspberry Pi and place it into SD-reader.

To be able to work with microSD on the mac, you will need an SD-Adapter as in the photo.

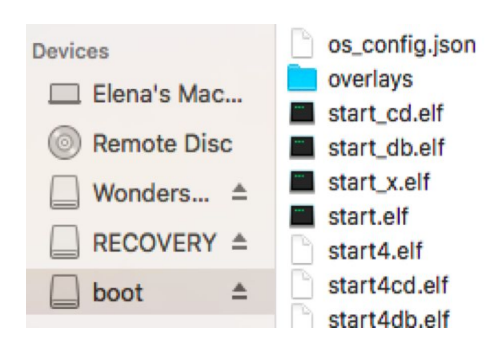

To enable SSH on raspberry Pi just place a file named "**ssh"** on the card.

More details in **[SSH\(Secure](https://www.ssh.com/ssh/) Shell)**.

## **Resources**

4

**[SSH \(Secure Shell\)](https://www.raspberrypi.org/documentation/remote-access/ssh/?fbclid=IwAR3gy-uyYo1auIbrsjmn5ZjqN7ZjjKCw2XPrglRYGkvYXSoZqrzkpNOSR3E)**

**[Federated learning of a recurrent neural network on Raspberry Pis](https://blog.openmined.org/federated-learning-of-a-rnn-on-raspberry-pis/)**